## **Documentation - Bug #2004**

## **[How to Blacklist a package]: describes an outdated procedure**

2018-09-23 09:53 PM - bill-auger

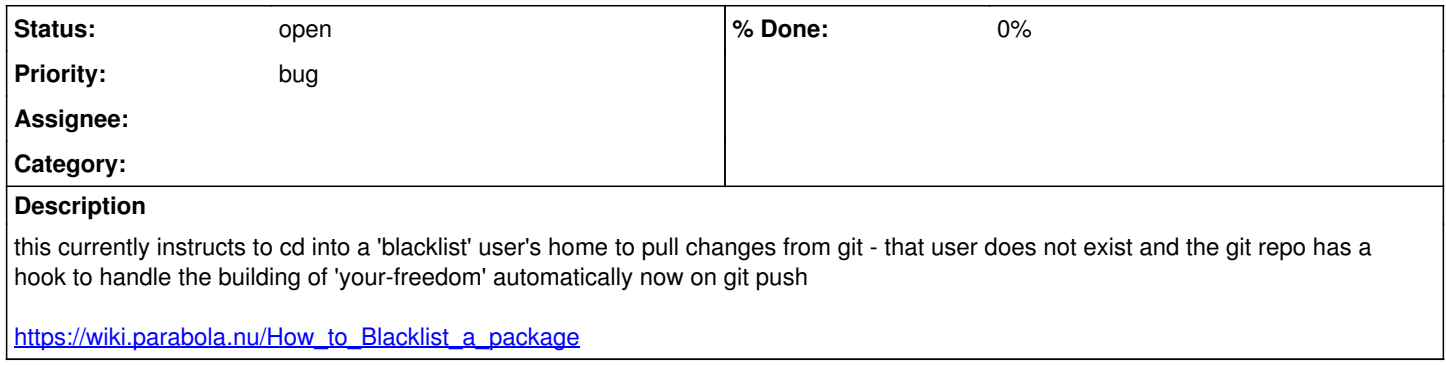

## **History**

## **#1 - 2018-09-23 09:55 PM - bill-auger**

*- Description updated*